# **9.1 Origins and Uses of Perl**

- **- Began in the late 1980s as a more powerful replacement for the capabilities of awk (text file processing) and sh (UNIX system administration)**
- **- Now includes sockets for communications and modules for OOP, among other things**
- **- Now the most commonly used language for CGI, in part because of its pattern matching capabilities**
- **- Perl programs are usually processed the same way as many Java programs, compilation to an intermediate form, followed by interpretation**

#### **9.2 Scalars and Their Operations**

- **- Scalars are variables that can store either numbers, strings, or references (discussed later)**
- **- Numbers are stored in double format; integers are rarely used**
- **- Numeric literals have the same form as in other common languages**

#### **9.2 Scalars and Their Operations (continued)**

- **- Perl has two kinds of string literals, those delimited by double quotes and those delimited by single quotes**
	- **- Single-quoted literals cannot include escape sequences**
	- **- Double-quoted literals can include them**
	- **- In both cases, the delimiting quote can be embedded by preceding it with a backslash**
	- **- If you want a string literal with single-quote characteristics, but don't want delimit it with single quotes, use q***x***, where** *x* **is a new delimiter**
		- **- For double quotes, use qq**
		- **- If the new delimiter is a parenthesis, a brace, a bracket, or a pointed bracket, the right delimiter must be the other member of the pair**
	- **- A null string can be '' or ""**

#### **9.2 Scalars and Their Operations (continued)**

- **- Scalar type is specified by preceding the name with a \$**
	- **- Name must begin with a letter; any number of letters, digits, or underscore characters can follow - Names are case sensitive**
	- **- By convention, names of variables use only lowercase letters**
- **- Names embedded in double-quoted string literals are interpolated**
	- **e.g., If the value of \$salary is 47500, the value of "Jack makes \$salary dollars per year" is "Jack makes 47500 dollars per year"**
- **- Variables are implicitly declared**
- **- A scalar variable that has not been assigned a value has the value undef (numeric value is 0; string value is the null string)**

**- Perl has many implicit variables, the most common of which is \$\_**

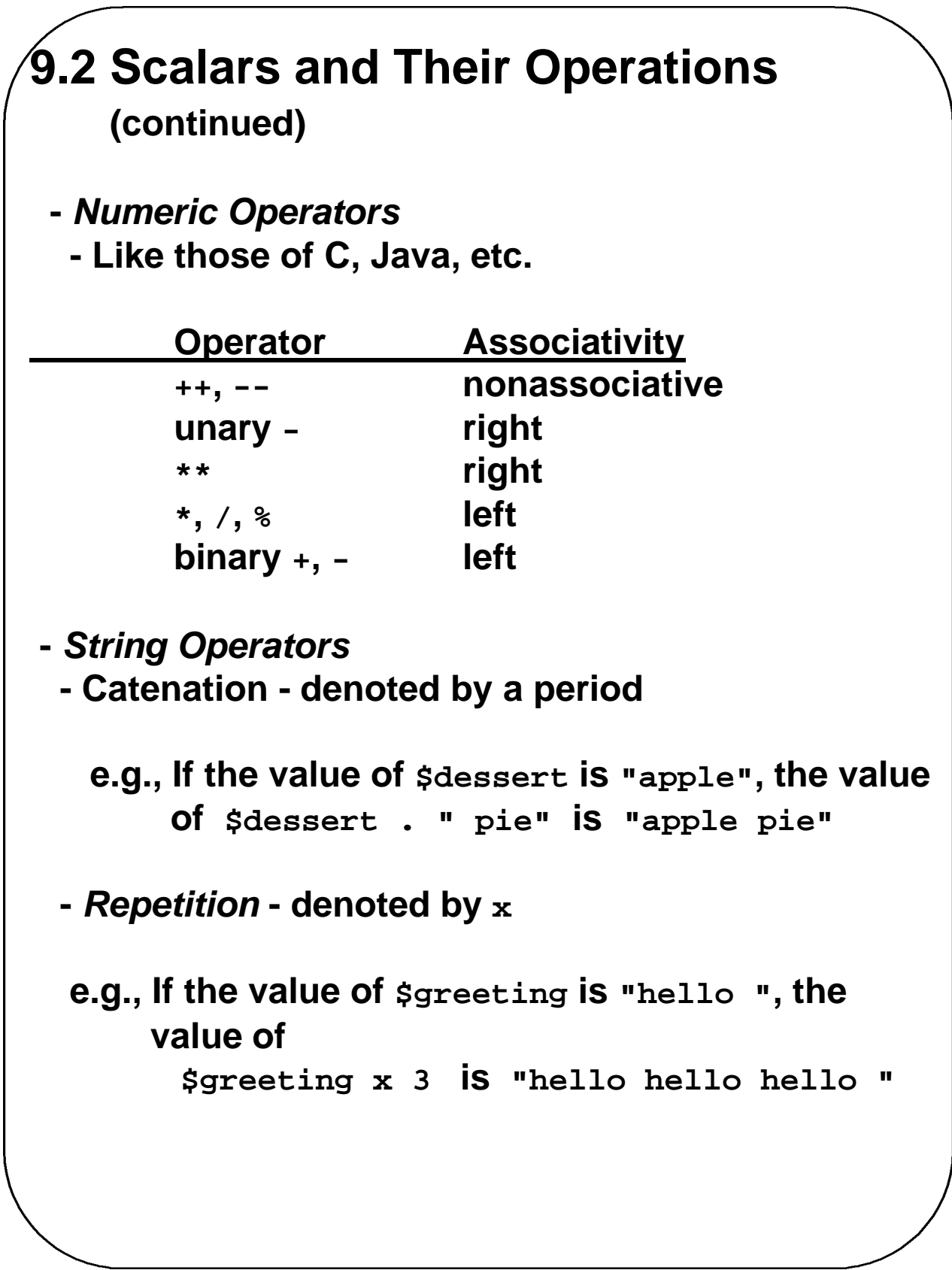

### **9.2 Scalars and Their Operations (continued)**

#### **- String Functions**

**- Functions and operators are closely related in Perl - e.g., if cube is a predefined function, it can be called with either**

**cube(x) or cube x**

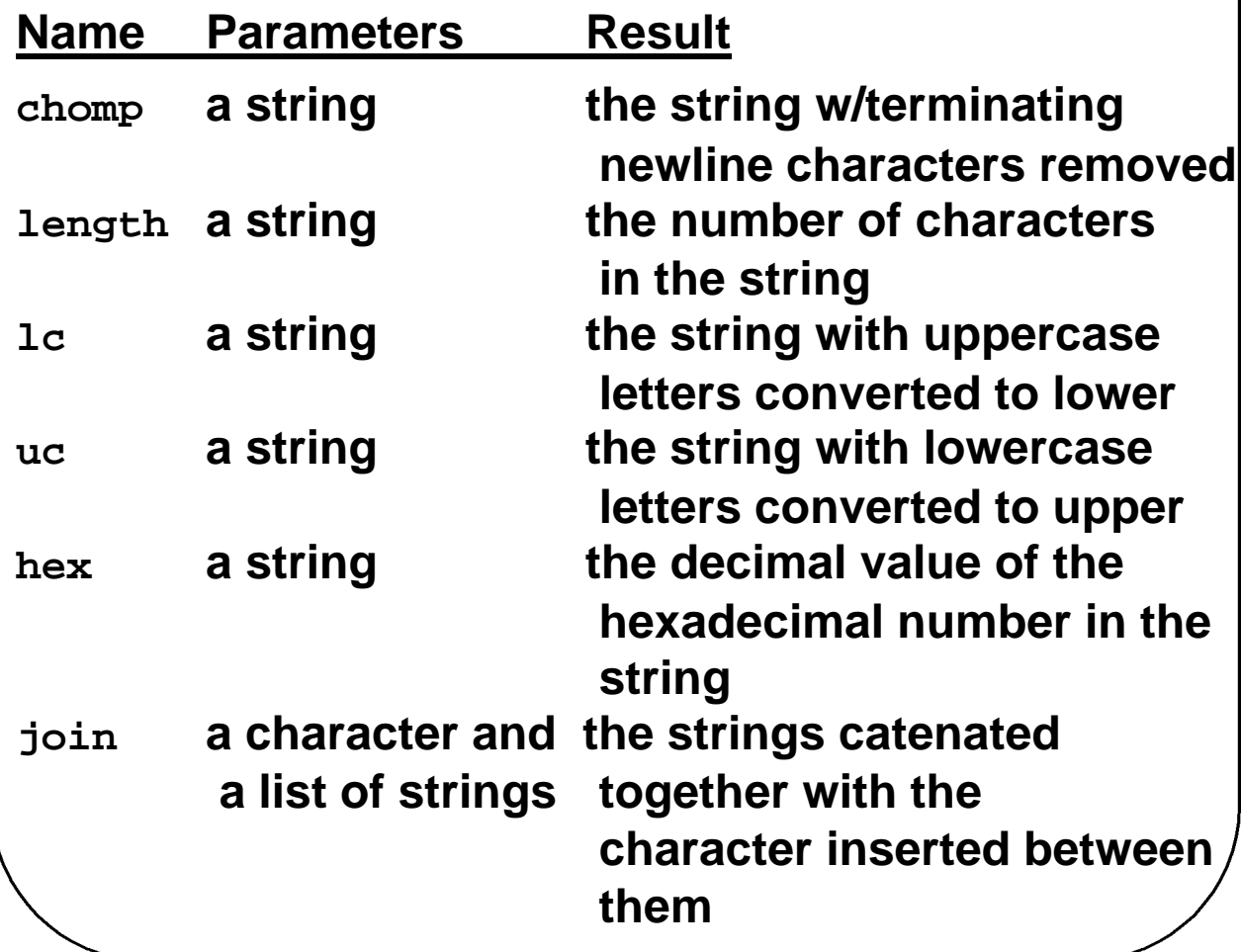

#### **9.3 Assignment Statements and Simple Input and Output**

- **- Assignment statements are as those in C++ & Java**
- **- All Perl statements except those at the end of blocks must be terminated with semicolons**
- **- Comments are specified with #**
- **- Keyboard Input**
	- **- Files are referenced in Perl programs with filehandles**
		- **- STDIN is the predefined filehandle for standard input, the keyboard**
	- **- The line input operator is specified with <filehandle>**

**\$new = <STDIN>;**

**- If the input is a string value, we often want to trim off the trailing newline, so we use**

```
chomp($new = <STDIN>);
```
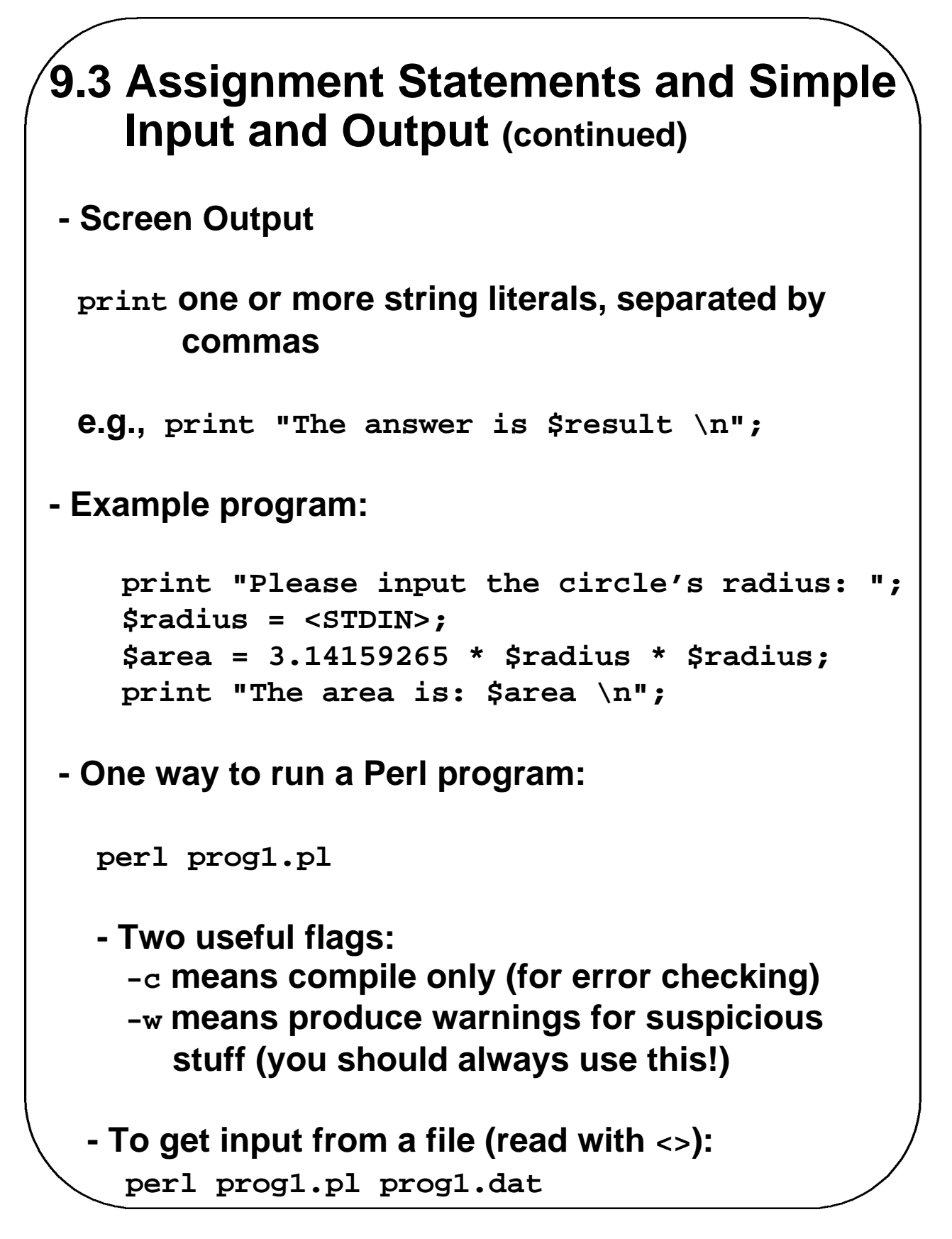

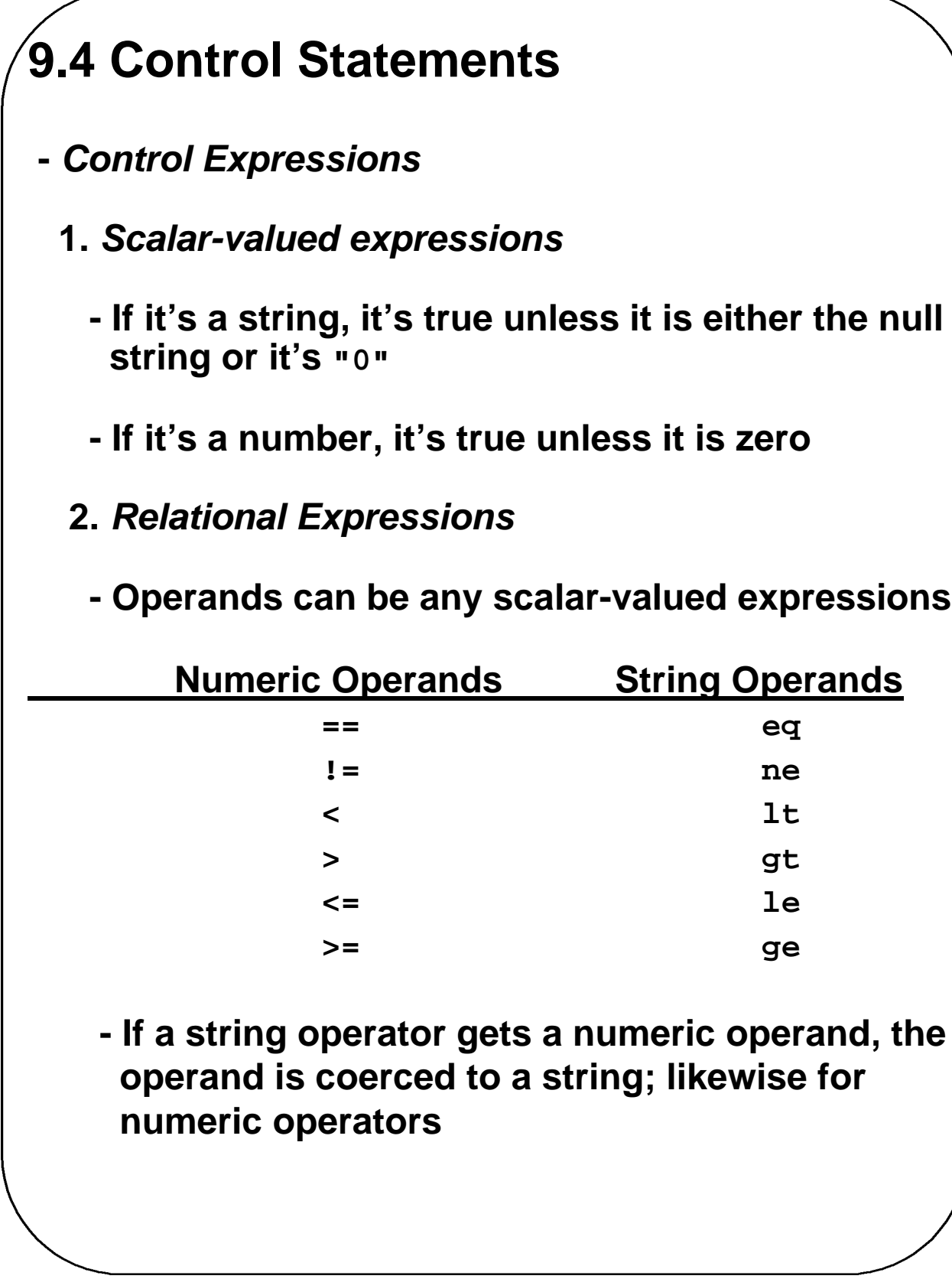

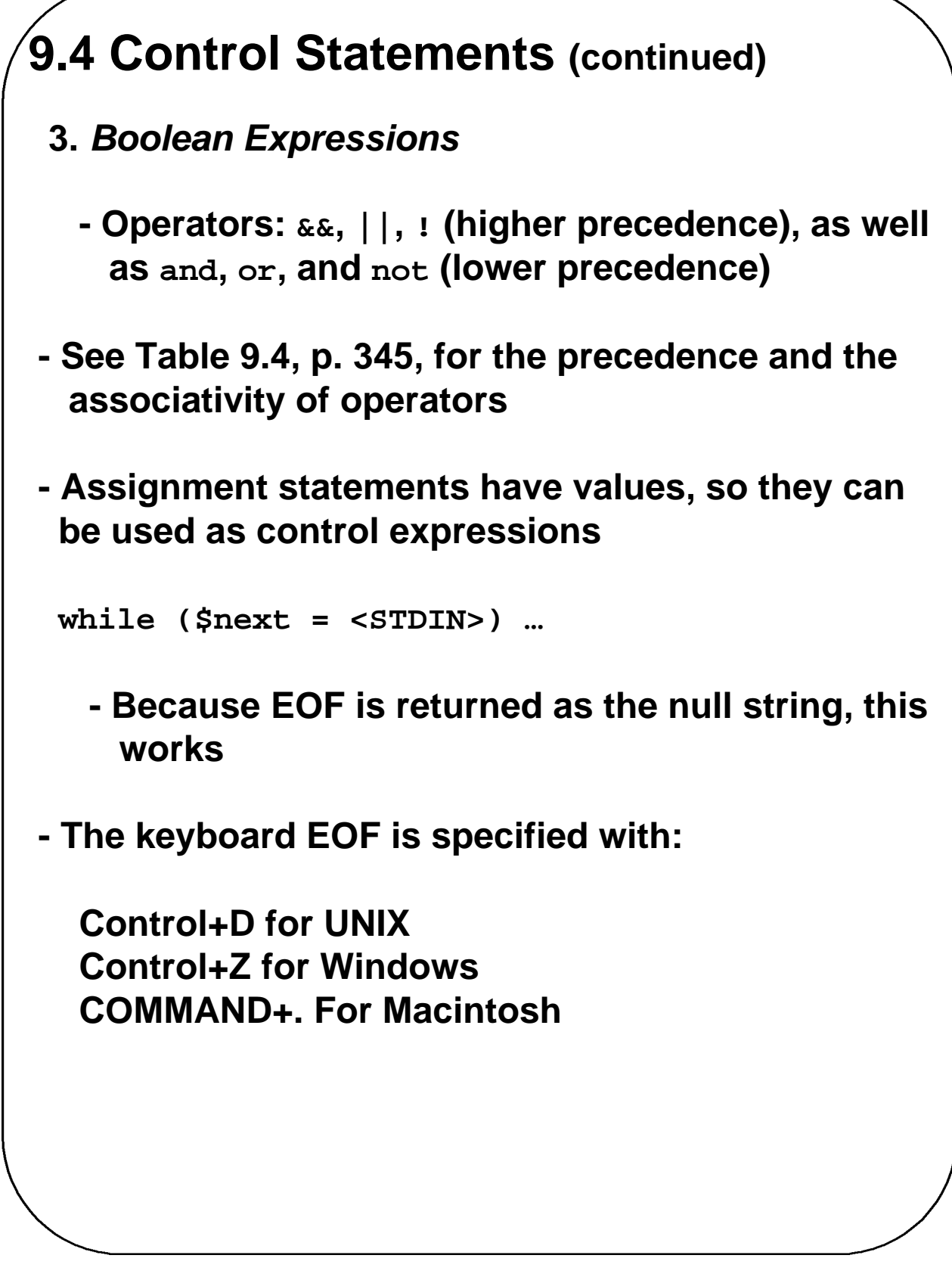

```
9.4 Control Statements (continued)
- Selection Statements
  if (control expression) {
   then-clause
  }
  [else {
    else-clause
  }]
  - Braces are required
  - elsif clauses can be included
  unless (control expression) {
   unless-clause
  }
   - Uses the inverse of the value of the control
     expression
- Loop Statements
  while (control expression) {
    loop-body
   }
  until (control expression) {
   loop-body
   }
```

```
9.4 Control Statements (continued)
- Loop Statements (continued)
  for (initial-expr; control-expr; increment-expr) {
   loop-body
  }
  - The initial and increment expressions can be
    'comma' expressions
- Switch - Perl does not have one
 - Can be built with the last operator, which 
   transfers control out of the block whose label 
   is given as its operand
SWITCH: { # SWITCH is the block label
    if ($input eq "bunny") {
        $rabbit++;
        last SWITCH;
    }
    if ($input eq "puppy") {
        $dog++;
        last SWITCH;
    }
    print "\$input is neither a bunny",
          " nor a puppy \n";
}
```

```
9.4 Control Statements (continued)
- The implicit variable $_ is used as the default 
  operand for operators and the default parameter
  in function calls
while (<STDIN>) {
    print;
    chomp;
    if ($_ eq "gold") {
        print "I'm rich, I'm rich!!! \n";
    }
}
9.5 Fundamentals of Arrays
- Perl arrays store only scalar values, which can 
 store strings, numbers, and references
- A list is an ordered sequence of scalar values
- A list literal is a parenthesized list of scalar 
  expressions
  - Used to specify lists in programs
  - Examples: 
   ("Apples", $sum / $quantity, 2.732e-21)
   qw(Bob bib Bing bobble)
```

```
9.5 Fundamentals of Arrays (continued)
- An array is a variable that can store a list
- Array names all begin with at signs (@)
- Arrays can be assigned other arrays or list literals
     @list = (2, 4, 6, 8);
     @list2 = @list;
- If an array is used where a scalar is expected, the
 length of the array is used
    @list = (1, 55, 193);
    $len = @list; # $len now has the value 3
- A list literal that has only scalar names can be the
 target of a list assignment
    ($one, $two, $three) = (1, 2, 3);
- When an array element is referenced or assigned,
  the name is a scalar name
     $list[3] = 17;
     $age = $list[1];
- The length of an array is dynamic; it is always the
  highest subscript that has been assigned, plus 1
   (It is NOT necessarily the number of elements)
```

```
9.5 Fundamentals of Arrays (continued)
- The last subscript of an array is its name, 
  preceded by $#- This value can be assigned
- Scalar context versus list context
 - Often forced by an operator or a function
 - Scalar context can be forced with the scalar
   function
- The foreach statement - to process arrays and
  hashes
  foreach $price (@price_list) {
         $price += 0.20;
   }
  - The foreach variable acts as an alias for the
    elements of the array
- List Operators
  shift - removes and returns the first element of 
        its list operand
    $left = shift @list;
```
# **9.5 Fundamentals of Arrays (continued) -** *List Operators (continued)* **unshift - puts its second operand (a scalar of a list) on the left end of its first operand (an array) unshift @list, 47; pop - a shift on the right end push - an unshift of the right end split - breaks strings into parts using a specific character as the split character \$stuff = "233:466:688"; \$numbers = split /:/, \$stuff; sort - sorts using string comparisons (numbers are coerced to strings) die – like print, except it also kills the program die Error: division by zero in fucntion fun2 ;**

#### **9.5 Fundamentals of Arrays (continued)**

```
# process_names.pl - A simple program to 
# illustrate the use of arrays
# Input: A file, specified on the command 
# line, of lines of text, where each 
# line is a person's name
# Output: The input names, after all letters 
# are converted to uppercase, in 
# alphabetical order 
$index = 0;
# Loop to read the names and process them
while($name = <>) {
# Convert the name's letters to uppercase 
# and put it in the names array
   $names[$index++] = uc($name);
}
# Display the sorted list of names
print "\nThe sorted list of names is:\n\n\n";
foreach $name (sort @names) {
   print ("$name \n");
}
```
## **9.6 Hashes**

- **-** *Differ from arrays in two fundamental ways***:**
	- **1. Arrays use numerics as indices, hashes use strings**
	- **2. Array elements are ordered, hash elements are not**
- **- Hash names begin with percent signs (%)**
- **- List literals are used to initialize hashes**

```
- Can be comma-separated values, as in
```

```
%hash1 = ("Monday", 10451, "Tuesday", 10580);
```
**- Or, implication symbols can be used between a key and its value, as in**

```
%hash2 = ("Monday" => 10451, 
         "Tuesday" => 10580);
```
**- The left operand of => need not be quoted**

**- Subscripts are keys (strings) placed in braces**

```
$salary = $salaries{"Joe Schmoe"};
$salaries{"Michel Angelo"} = 1000000;
```

```
9.6 Hashes (continued)
- Elements can be deleted with delete
  delete $salaries{"Bill Clinton"};
- Use exists to determine whether a key is in a hash
  if (exists $salaries{"George Bush"}) …
- Keys and values can be moved from a hash to an
  array with keys and values
 foreach $name (keys %salaries) {
   print 
    "Salary of $name is: $salaries{$name} \n";
  }
- Perl has a predefined hash named %ENV, which
  stores operating system environment variables
  and their values (see Chapter 10)
```

```
9.7 References
- A reference is a scalar variable that references 
  another variable or a literal
- A reference to an existing variable is obtained 
 with the backslash operator
  $ref_sum = \$sum;
- A reference to a list literal is created by placing the
 literal in brackets
  $ref_list = [2, 4, 6, 8];
- A reference to a hash literal is created by placing
 the literal in braces
  $ref_hash = {Mom => 47, Dad => 48};
- All dereferencing in Perl is explicit
 - For scalars, add a $ to the beginning
 - For arrays and hashes, 
   1. Add a $ to the beginning of the name, or 
   2. Put the -> operator between the name and its
     subscript
      $ref_hash -> {"Mom"} = 48;
```
# **9.8 Functions**

- **- A** *function definition* **is the function header and a block of code that defines its actions**
- **- A** *function header* **is the reserved word sub and the function's name**
- **- A** *function declaration* **is a message to the compiler that the given name is a function that will be defined somewhere in the program**
	- **- Syntactically, a function declaration is just the function's header**
- **- Function definitions can appear anywhere in a program**
- **- Function calls can be embedded in expressions (if they return something useful) or they can be standalone statements (if they don't)**
- **- A function that has been previously declared can be treated as a list operator**
- **- A function can specify a return value in two ways:**
	- **1. As the operand of a return statement (a function can have zero or more returns)**
	- **2. As the value of the last evaluated expression in the function**

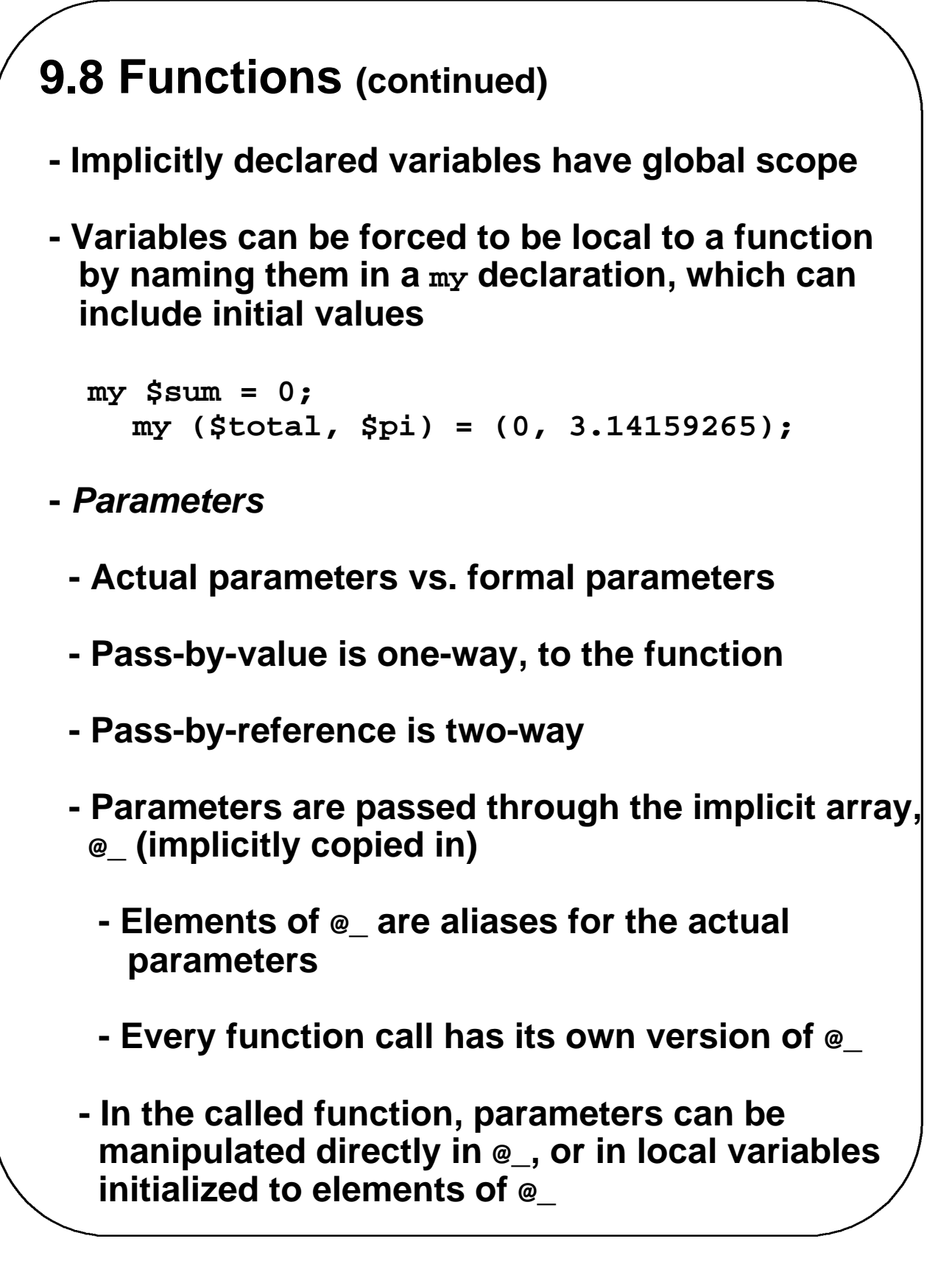

```
9.8 Functions (continued)
  sub fun1 {
      my($first) = $_[0];
      ++$first * ++$_[1];
     }
- Pass-by-reference parameters can be 
 implemented by passing references
sub sub1 {
    my($ref_len, $ref_list) = @_;
    my $count;
    for ($count = 0; $count < $$ref_len; 
          $$ref_list[$count++]--){ 
    }
}
 - An example call to sub1:
        sub1(\$len, \@mylist);
```
#### **9.8 Functions (continued)**

```
sub median {
   my $len = $_[0];
   my @list = @_;
# Discard the first element of the array
    shift(@list);
# Sort the parameter array
    @list = sort @list;
# Compute the median
    if ($len % 2 == 1) { # length is odd
        return $list[$len / 2];
    } else { # length is even
        return ($list[$len / 2] + 
                $list[$len / 2 - 1]) / 2;
    }
} # End of function median
$med = median($len, @my_list);
print "The median of \@my_list is: $med \n";
```

```
9.9 Pattern Matching
- The pattern-matching operator is m, but if slashes
  are used to delimit the pattern operand, the m
  can be omitted
- The default string against which the pattern is
  matched is in \sharp- Character and character-class patterns
 - Metacharacters: \ | ( ) [ ] { } ^ $ * + ? .
 - A non-meta, or normal character matches itself
   if (/gold/) {
      print 
      "There's gold in that thar string!! \n";
   }
 - Metacharacters can match themselves if they are
   backslashed
 - The period matches any character except 
   newline
    /a.b/ matches "aab"
, 
"abb"
, 
"acb"
, ...
```
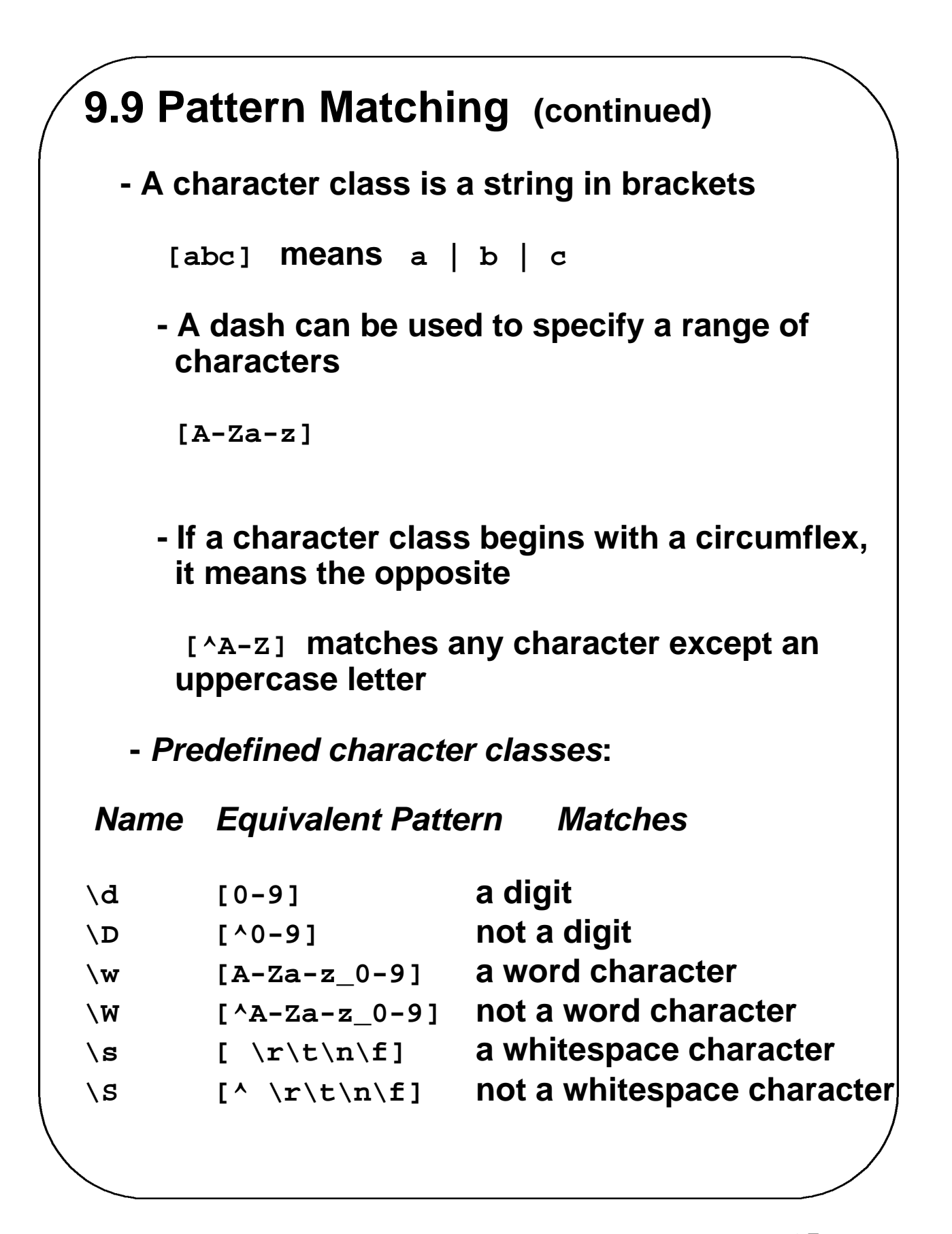

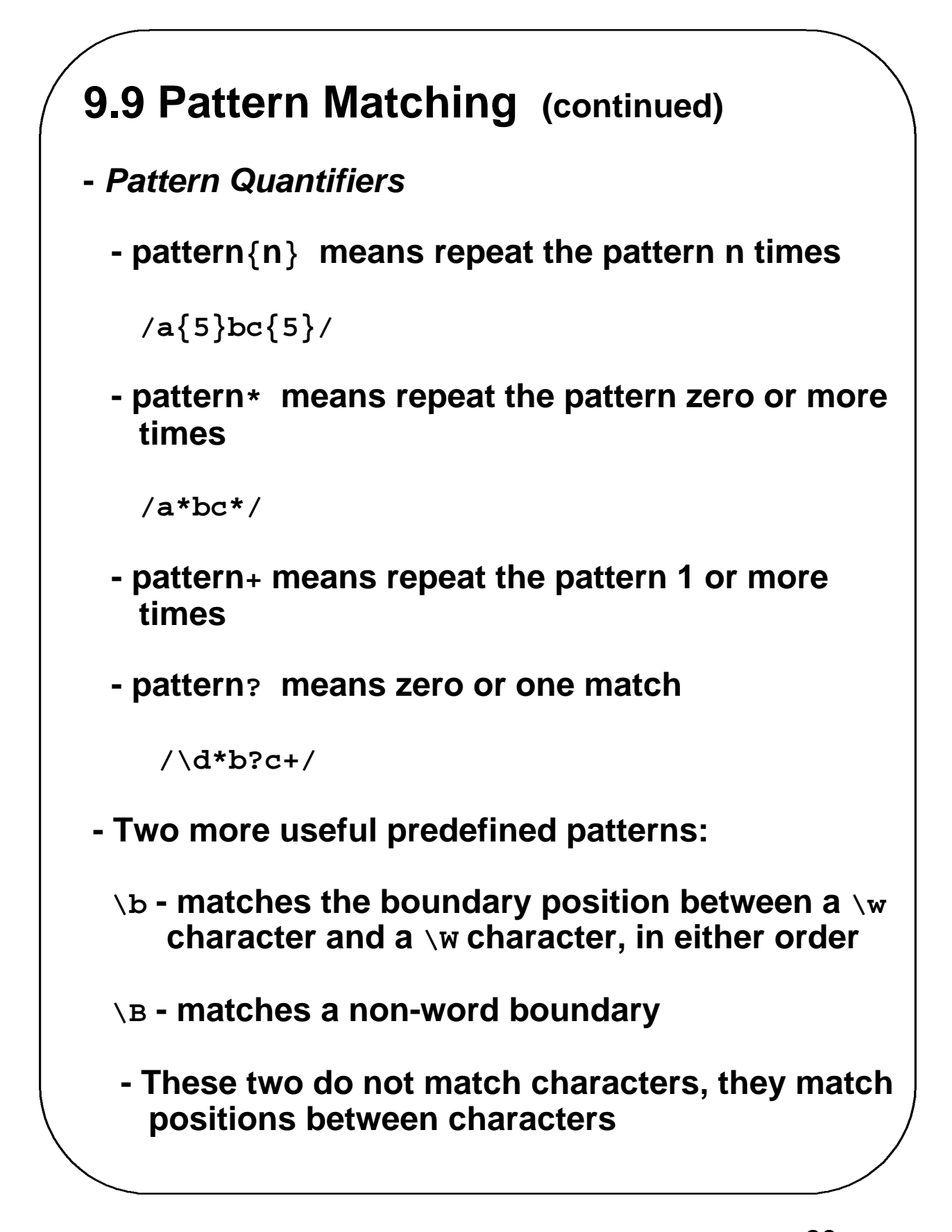

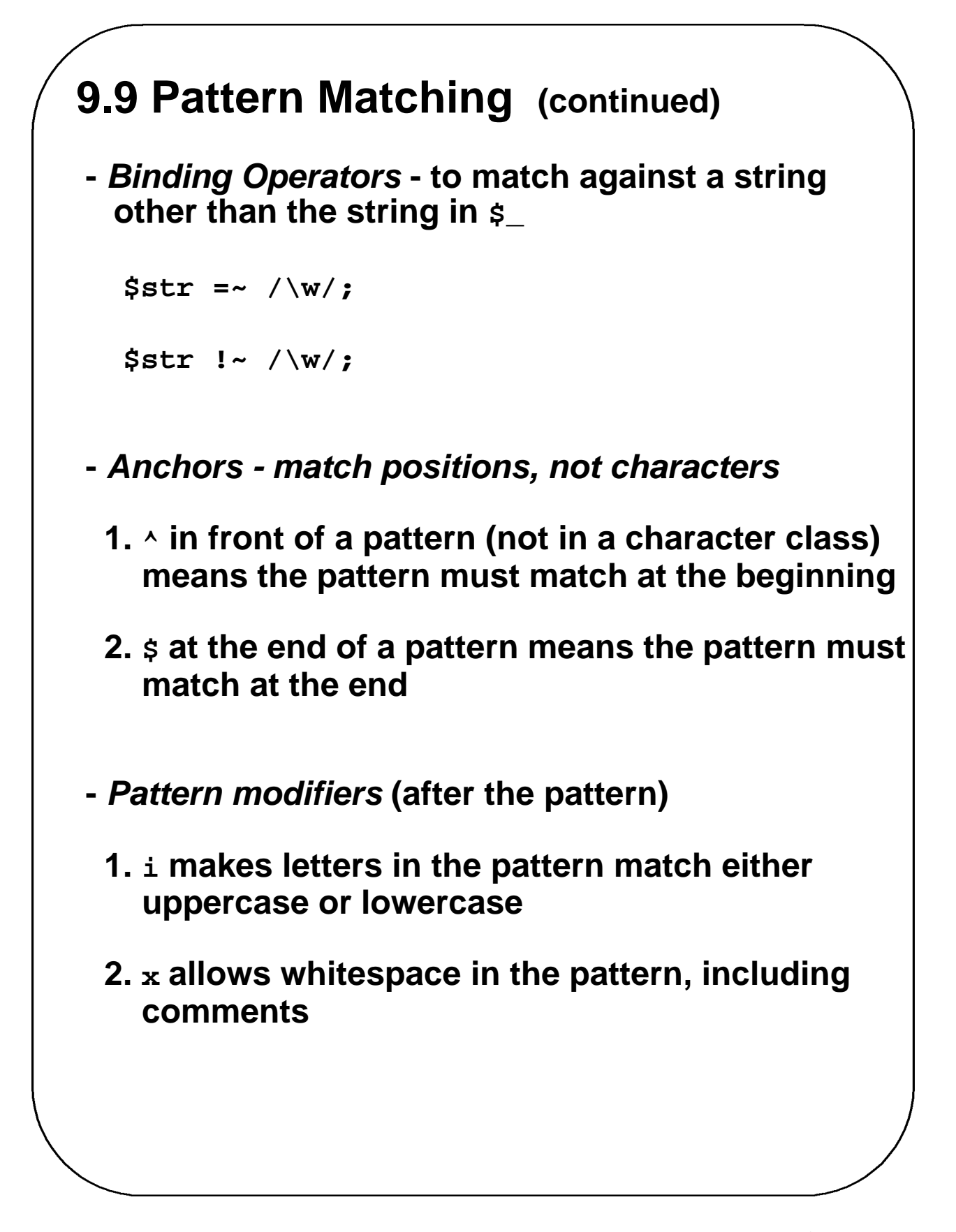

```
9.9 Pattern Matching (continued)
- Remembering matches
 - After the match, the implicit variables $1, $2, … 
  have the parts of the string that matched the
  first, second, … parenthesized subpattern
   "John Fitzgerald Kennedy" =~ 
                            /(\w+) (\w+) (\w+)/;
  Now, $1 has "John", $2 has "Fitzgerald", and $3
  has "Kennedy"
  - Inside the pattern, \1, \2, … can be used
    $` has the part of the string before the part that 
      matched
    $& has the part of the string that matched
    $' has the part of the string after the part that
      matched
- Substitutions
  - Used to find and replace a substring
    s/Pattern/New_String/
    $_ = "Darcy is her name, yes, it's Darcy"
    s/Darcy/Darcie/;
```
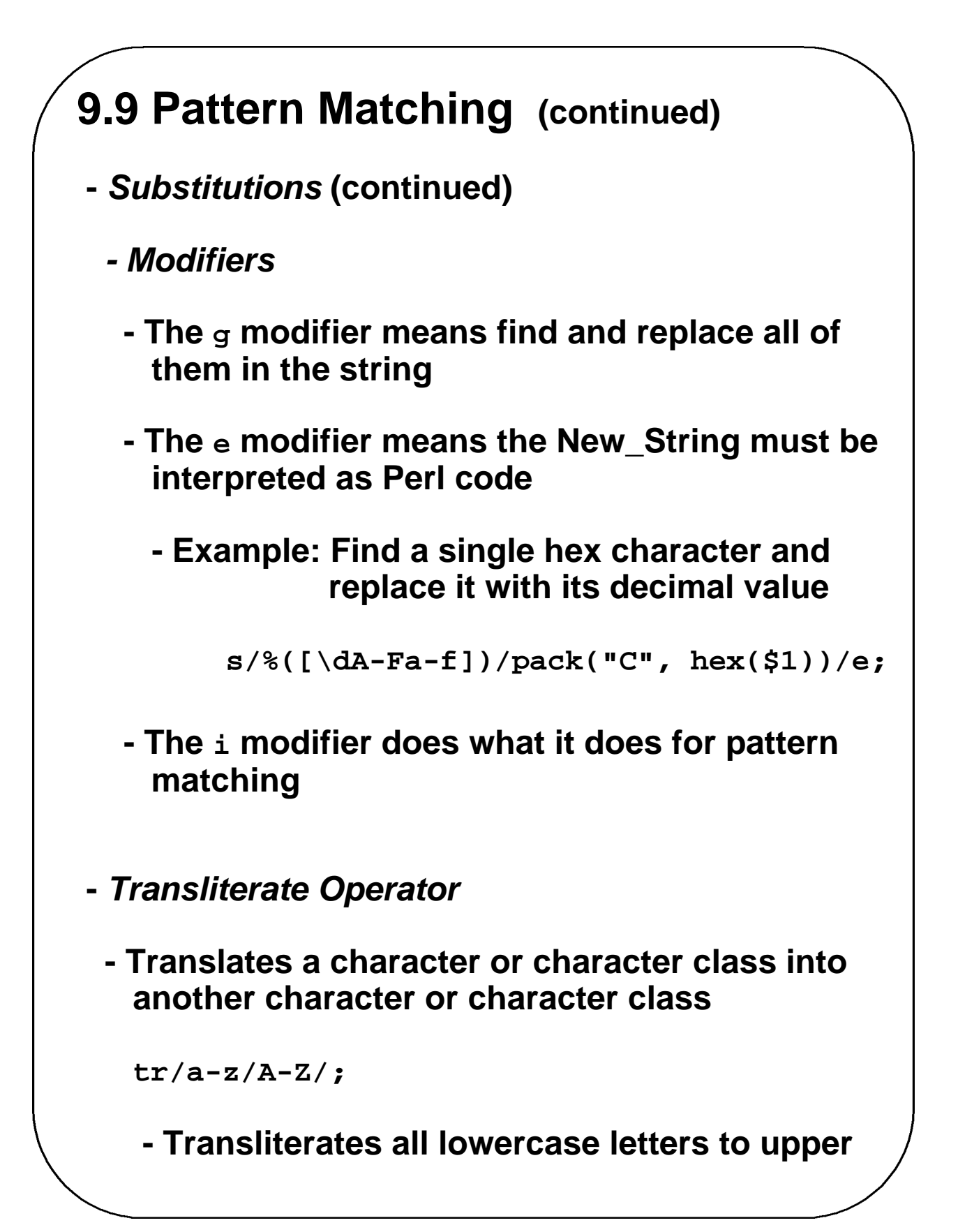

```
9.10 File Input and Output
- The open function is used to create the 
 connection between a filehandle and the external
 name of a file; it also specifies the file's use
 - A file's use is specified by attaching < (input), 
   > (output, starting at the beginning of the file), 
   or >> (output, starting at the end of the existing
  file) to the beginning of its name
    open (INDAT, "<prices");
    open (OUTDAT, ">averages");
 - Because open can fail, it is usually used with die
 open (OUTDAT, ">>salaries") or 
    die "Error - unable to open salaries $!";
 - One line of output to a file:
   print OUTDAT "The answer is: $result \n";
 - One line of input from a file:
   $next = <INDAT>;
 - Buffers (of any size) of input can be read from a 
   file with the read function
```